# Intervention Logic Template

*To design a intervention logic for your project*

### **Before you start**

 **Participatory Approach:**  Organising meeting/s with a group of people with a variety of relevant experience and backgrounds to jointly think through the project idea in an integrated manner.

**Team-based designing** of a Logic Model can take a number of meetings, or individual work tasks to acquire the relevant information, such as 'evidence for the need', 'strategic linkage to policies', or outlining the approximate costs of the project, or 'impact assessment'.

 **Post Completion:** Occasional reviewing of the Logic Model is advisable, particularly when changes to the project occur due to funder's requirements or policy changes.

**A Logic Model (or Intervention Logic) of a project explains and visualises the overall concept of a project and explains how change happens by starting from the identified needs to the anticipated impacts.**

This task helps you thinking through your project systematically. It provides a justification why your project should be undertaken, what it seeks to achieve and how it will do this.

It will provide clarity on how your project activities will address those issues that you are intending to change.

It consists of a template with a Project Logic Model to fill in with your project specifics

## **WHAT FOR ?**

> To identify relationships of the project between relevant strategies, inputs, activities, outputs, outcomes and impacts

# . *>* **URBACT Tools useful to support this exercise**:

- Nested Wholes Diagram & Iceberg Model
- Refining an Action Table
- URBACT Evidence Analysis Table

#### **HOW TO USE IT ?**

**Follow the prompts given by the template and fill in the boxes in line with your project idea:**

**Step 1** Identify the needs and problems that are the reason why the project should be implemented.

**Step 2** Identify the strategic / policy priorities that relate to these issues and needs.

**Step 3** Note what type of resources that are needed to address the issues/needs.

**Step 4** Identify the relevant project activities and who you seek to reach with these activities.

**Step 5** Specify the short, medium and long-term outcomes and impacts that the project activities will create.

**Step 6** Consider the various assumptions and external factors that underlay and might influence your anticipated project activities, target groups attendance, and outcomes.

**Step 7** Reflect whether the identified outcomes and impacts will directly affect the needs and issues that you have identified in box 1 of the Logic Model.

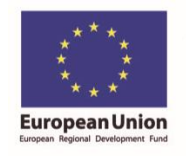

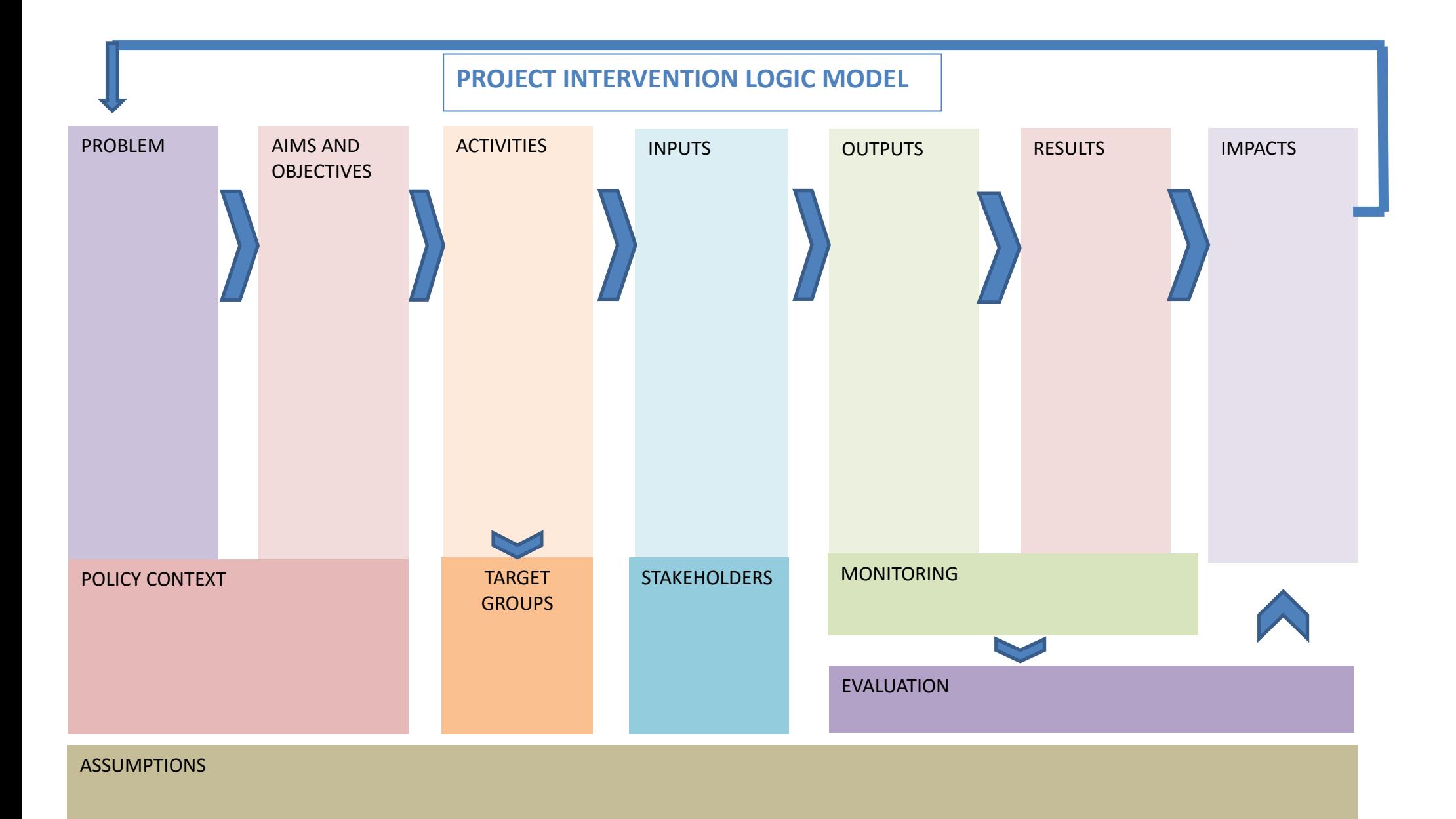